# **Методичні рекомендації з питань безпечної поведінки в Інтернеті**

#### **Важливо знати кожному:**

1. Кожен користувач, помітивши контент, який може загрожувати життю та безпеці інших, може звернутися до адміністрації сайту зі скаргою, і врятувати комусь життя.

2. Позитивне спілкування між родиною та закладом освіти сприяє попередженню потрапляння дітей в небезпечні ситуації, в тому числі в цифровому середовищі, та вчасному виявленню таких ситуацій і реагуванню.

3. Залучення батьків до освітнього процесу сприяє їхній обізнаності щодо необхідної допомоги та підтримки їхній дитині, цінності своєї участі в освітньому процесі, а також впливає на ступінь і якість участі батьків в навчанні своїх дітей вдома.

4. Побудова партнерських взаємовідносин між закладом освіти та родиною.

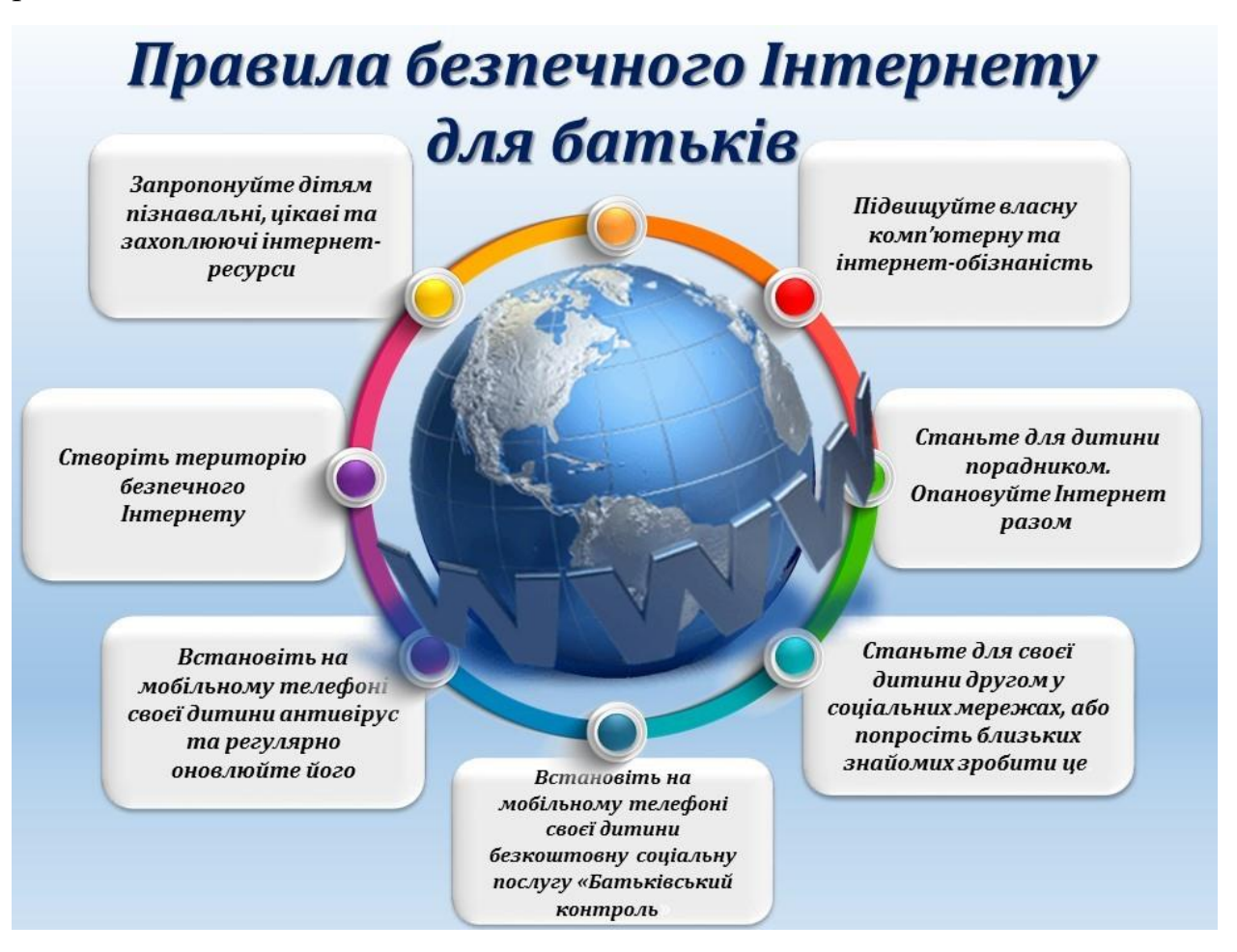

#### **Для комунікації з батьками щодо безпечної поведінки дитини в цифровому середовищі важливо зосередити увагу на таких рекомендаціях:**

- говорити з дитиною про безпеку в Інтернеті та допомагати розвивати критичне мислення, вчити робити аргументований вибір та нести відповідальність за його результати. Проста заборона використання ґаджетів може призвести до втрати довіри дитини до дорослого та приховування нею своїх захоплень.

- варто говорити, пояснювати, формувати культуру використання Інтернету в повсякденному житті;

- будувати відкриті та довірливі стосунки з дитиною щодо використання технологій: підтримувати спілкування, давати поради. Дитина має знати, що дорослий поруч і готовий допомогти;

- разом з дитиною переглядати матеріали на її улюблених веб-сайтах та грати в її улюблені Інтернет-ігри. Це допоможе краще зрозуміти інтереси дитини, її захоплення та причини такого вибору. Також це може стати приводом для невимушеного початку розмови про безпеку в Інтернеті;

- формувати корисні звички використання ґаджетів та цифрового середовища, розвивати цифрові, соціальні й емоційні навички, такі як: повага, емпатія, критичне мислення, відповідальна поведінка та психологічна стійкість;

- підвищувати самооцінку дитини, дозволяти дитині самостійно робити вибір і бути відповідальним за нього, вчити моделям поведінки із негативним досвідом в Інтернеті;

-заохочувати користуватись ґаджетами в зонах видимості дорослих. Це допоможе тримати під контролем, з ким ваша дитина контактує в Інтернеті через телефон, планшет, смарт-телевізор, ігрову приставку та інші пристрої, підключені до Інтернету;

- встановлювати часові межі користування ґаджетами, щоб балансувати час, проведений в режимі онлайн та флайн;

- контролювати додатки, ігри, веб-сайти та соціальні мережі, якими користується дитина, та їх відповідність віку дитини;

- вчитись встановлювати на ґаджети дитини батьківський контроль, вимикати можливість спілкування або обміну повідомленнями в онлайн-чатах та функцію;

- «поділитися розташуванням» у налаштуваннях додатків чи ігор, оскільки це може наразити дитину на небезпеку у вигляді небажаного контакту чи розкрити її фізичне місце розташування;

- перевіряти налаштування приватності в іграх та соціальних мережах, якими користується дитина, наявності в її профілі ввімкнених налаштувань приватності. Обмежити коло осіб, які можуть контактувати з дитиною та просити дитину радитись, перш ніж додавати нових друзів;

- використовувати доступні технології для налаштування батьківського контролю на пристроях, які можуть обмежувати шкідливий контент, контролювати дії дитини та обмежувати чи блокувати час користування підключеними до Інтернету пристроями або окремі функції (наприклад, камери, покупки через мобільні додатки);

- бути уважними до ознак страху чи тривоги, зміни поведінки, режиму сну та апетиту.

# **Спостерігати, як дитина будує контакти зі світом:**

- якщо більше сидить у ґаджетах, замкнута й не може описати свій стан;

- не знаходить слова, щоби розповісти про свої почуття та проведений день;

- якщо наживо не спілкується, не ходить у гості, не ходять в гості до неї;

- слухає депресивну, параноїдальну музику;

- має відсторонений погляд, апатію, дитина млява, має поганий апетит, не має інтересу в очах – у такому разі треба звертатися до фахівців і знати, куди звернутися за додатковою порадою та підтримкою, а також повідомляти дитині, куди вона може у разі потреби звернутись по допомогу.

Важливо рахуватися з почуттями підлітка і не заперечувати їх, треба легалізувати ці почуття і дати дитині зрозуміти, що її приймають і про це можна говорити у родині.

У разі виявлення, що дитина стала жертвою будь-яких проявів насильства чи експлуатації, вербування чи маніпуляцій в цифровому просторі, варто одразу звернутись до Національної поліції України та надіслати повідомлення про правопорушення до департаменту кіберполіції Національної поліції України.

Психологічну допомогу та підтримку можна отримати за номерами телефонів:

Національна гаряча лінія з питань протидії насильству та захисту прав дитин (Пн – Пт з 12:00 до 16:00):

0 800 500 225 (безкоштовно зі стаціонарних);

16 111 (безкоштовно з мобільних).

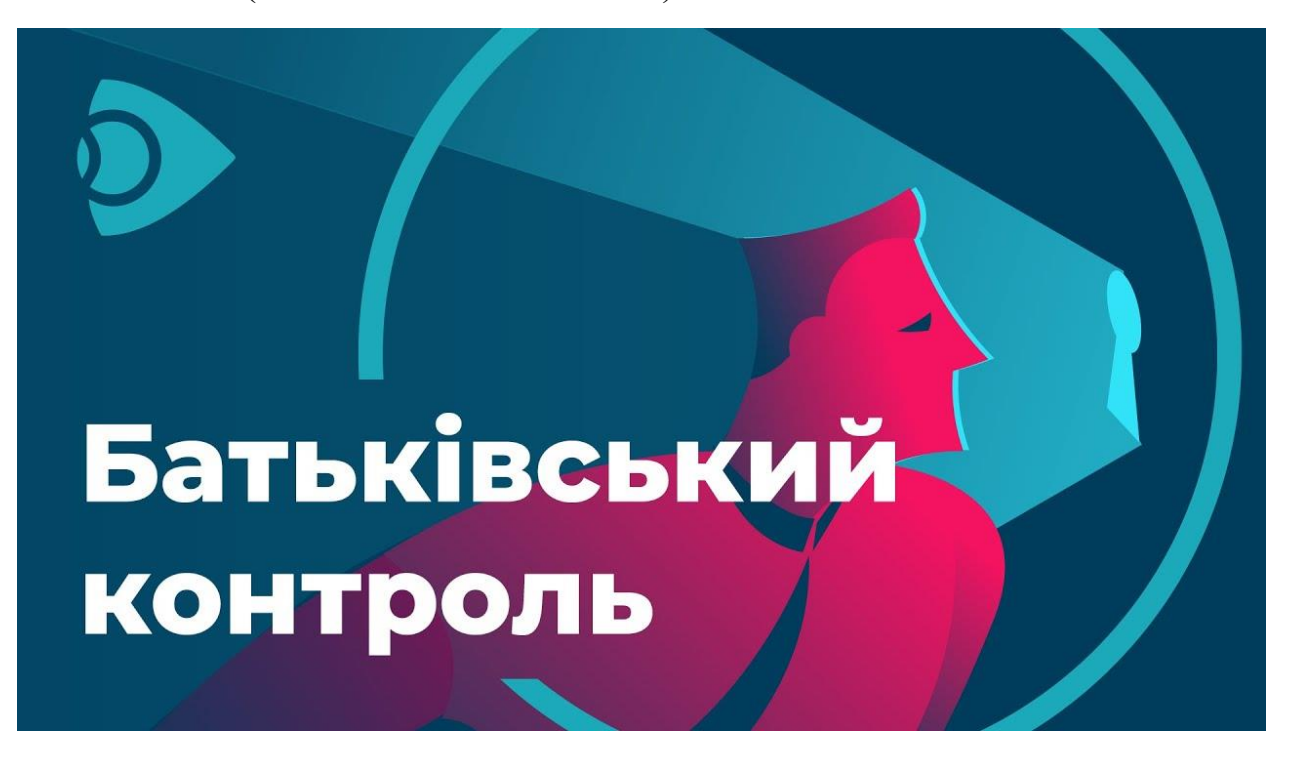

# **Встановити «батьківський контроль» для пристроїв із операційною системою Windows 10 можна за такою послідовністю дій:**

- перейдіть з меню Пуск в розділ «Облікові записи користувачів»;

- у категорії «Сім'я та інші користувачі» натисніть «Додати члена сім'ї»;

- операційна система на вибір запропонує створити профіль для дитини або дорослого;

- обравши відповідний пункт, введіть адресу електронної пошти. Для підтвердження адреси зайдіть в папку вхідних повідомлень електронної пошти.

Важливо: операційна система не дозволить активувати «батьківський контроль» для локального облікового запису. Створіть новий профіль для кожного користувача, якого належить контролювати.

### **Встановити «батьківський контроль» для пристроїв з операційною системою Android можна за такою послідовністю дій:**

- відкрийте програму «Play Маркет»;

- у лівому верхньому кутку екрану натисніть на значок «меню» і виберіть «Установки» – «Батьківський контроль».

увімкніть означену функцію.

- обмежте доступ до налаштувань «батьківського контролю», встановивши PIN-код.

**Встановіть такі фільтри:** «Додатки, ігри, фільми і серіали. Виберіть максимально допустиме вікове обмеження для контенту», «Музика і книги. Забороніть завантаження і покупку контенту для дорослих».

Важливо: «батьківський контроль» діє тільки на тому пристрої, де ви його налаштували. При необхідності ввімкніть його на іншому пристрої, знову виконавши наведені вище інструкції.

#### **Встановити «батьківський контроль» для пристроїв «iPhone», «iPad», «iPod touch» можна за такою послідовністю дій:**

- перейдіть в меню «Налаштування» – «Основні» – «Обмеження».

- покрутіть вниз і натисніть «Обмеження», а потім «Включити обмеження».

- створіть пароль функції «Обмеження». Код-пароль обмежень необхідний для зміни налаштувань або відключення обмежень.

Крім того, на сайтах підтримки від виробників можна отримати додаткову інформацію щодо принципів роботи та точного налаштування функції «батьківського контролю».

### **Список використаних джерел**

1. Безпека дітей в Інтернеті. [Електронний ресурс]. Режим доступу [https://mon.gov.ua/ua/osvita/pozashkilna-osvita/vihovna-robota-ta-zahist-prav](https://mon.gov.ua/ua/osvita/pozashkilna-osvita/vihovna-robota-ta-zahist-prav-ditini/bezpeka-ditej-v-interneti)[ditini/bezpeka-ditej-v-interneti](https://mon.gov.ua/ua/osvita/pozashkilna-osvita/vihovna-robota-ta-zahist-prav-ditini/bezpeka-ditej-v-interneti) .

**2**. Безпечне освітнє середовище. [Електронний ресурс]. Режим доступу [https://mon.gov.ua/ua/news/bezpechne-osvitnye-seredovishe-ta-formuvannya](https://mon.gov.ua/ua/news/bezpechne-osvitnye-seredovishe-ta-formuvannya-povedinki-ditej-v-interneti-vazhlive-zavdannya-dlya-ministerstva)[povedinki-ditej-v-interneti-vazhlive-zavdannya-dlya-ministerstva](https://mon.gov.ua/ua/news/bezpechne-osvitnye-seredovishe-ta-formuvannya-povedinki-ditej-v-interneti-vazhlive-zavdannya-dlya-ministerstva) .

3. Як навчити дітей безпечної поведінки в інтернеті. [Електронний ресурс]. Режим доступу [https://nus.org.ua/articles/7-porad-dlya-vchyteliv-pro-onlajn](https://nus.org.ua/articles/7-porad-dlya-vchyteliv-pro-onlajn-bezpeku-ditej/)[bezpeku-ditej/](https://nus.org.ua/articles/7-porad-dlya-vchyteliv-pro-onlajn-bezpeku-ditej/) .

4. Лист МОН України № 1/9-128 від 10.03.2021 року *"Щодо необхідності проведення додаткових профілактичних заходів в середовищі дітей та підвищення обізнаності батьків".* 

5. День безпечного інтернету. [Електронний ресурс]. Режим доступу [https://betterinternetcentre.org/?page\\_id=30.](https://betterinternetcentre.org/?page_id=30)

6. Діти в інтернеті. Як навчити дітей безпеці. [Електронний ресурс]. Режим доступу

[https://rescentre.org.ua/images/Uploads/Files/internet\\_safety\\_dl/children\\_internet.](https://rescentre.org.ua/images/Uploads/Files/internet_safety_dl/children_internet.pdf) [pdf.](https://rescentre.org.ua/images/Uploads/Files/internet_safety_dl/children_internet.pdf)

7. Як навчити молодь безпечній поведінці в інтернеті. [Електронний ресурс]. Режим доступу [https://eo.gov.ua/yak-navchyty-molod-bezpechniy-povedintsi-v](https://eo.gov.ua/yak-navchyty-molod-bezpechniy-povedintsi-v-interneti-dobirka-resursiv/)[interneti-dobirka-resursiv/](https://eo.gov.ua/yak-navchyty-molod-bezpechniy-povedintsi-v-interneti-dobirka-resursiv/) .